## The Gym // Boot Camp 4

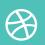

## **Revising Paragraphs (Practice)**

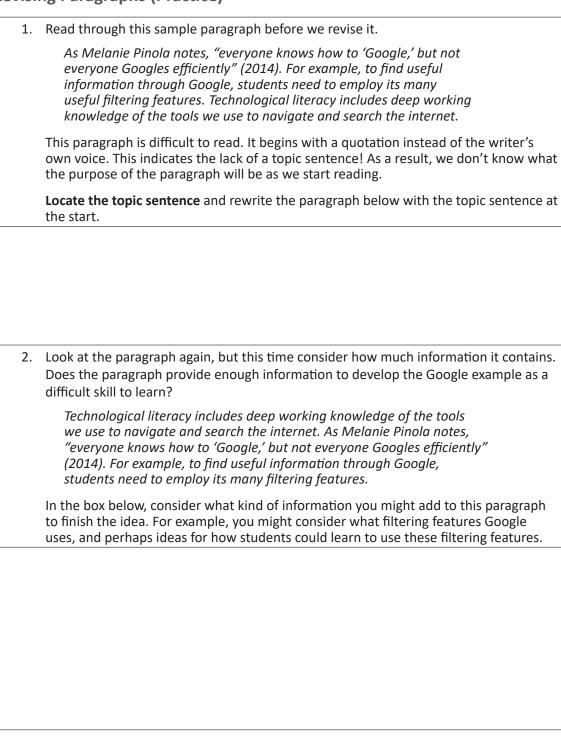

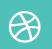

## **Writing and Editing**

| 3. | Finally, look again at this paragraph and identify the use of transition language.  Transition language is the small linking words that help the reader understand the connections and relationships between ideas. Without it, the paragraph would be difficult to follow. It also includes attribution language that helps us know whose ideas we are reading.                                                                                                    |
|----|----------------------------------------------------------------------------------------------------|
|    | Identify the transition words, attribution words, and repetitions that help guide the reader through the paragraph:                                                                                                    |
|    | Technological literacy includes deep working knowledge of the tools we use to navigate the internet. As Melanie Pinola notes, "Everyone knows how to 'Google,' but not everyone Googles efficiently" (2014). For example, to find useful information through Google, students need to employ its many useful filtering features. Google can seem almost magical, linking us to millions of sources; however, we do not need millions of random sources, we need one or two quality sources. Therefore, learning to use filtering features like Google scholar, and important search codes, such as <b>site</b> : and <b>filetype</b> : are necessary to make Google useful for university students (Pinola). Students can make use of tutorials on Google research techniques – for example, the one offered by Lifehacker.com to improve their technological literacy. |
|    |                                                                                                    |